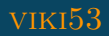

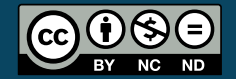

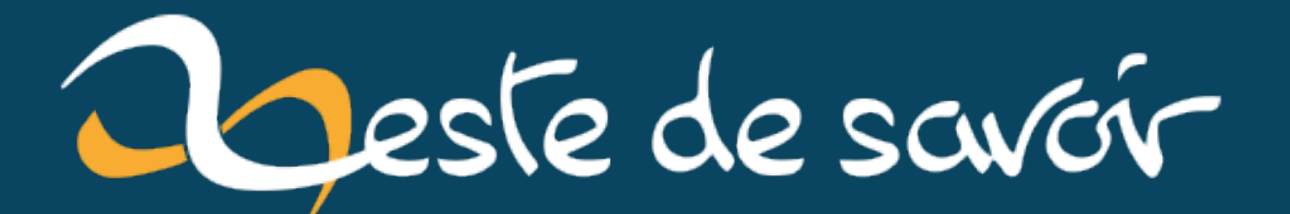

# Utiliser le DOM pour générer un sommaire en PHP

16 juin 2020

## **Table des matières**

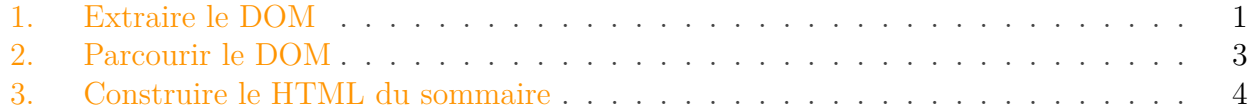

*Imaginez* : vous avez créé un site vous permettant d'écrire des pages à la volée, par exemple via un parseur MarkDown (ou BBCode si vous avez de la bouteille) ou via un éditeur WYSIWYG, mais vous voulez générer automatiquement des sommaires pour faciliter la navigation de vos utilisateurs.

Vous avez alors deux solutions :

- 1. *Utiliser du JavaScript côté client*, imposant un délai et nécessitant des ressources en plus pour l'utilisateur
- 2. *Utiliser PHP côté serveur* pour servir la page avec le sommaire directement, y compris aux robots de référencement

Pragmatiques, vous préférez un site léger pour l'utilisateur : **c'est parti pour le faire en PHP** !

×

**Problème** : Vous avez besoin de traiter un [DOM](#page-8-0) partiel et plusieurs niveaux de titres, en plus de vouloir afficher le sommaire où vous le souhaitez.

Voyons donc comment utiliser le [DOM](#page-8-0) en PHP pour faire tout ça nous-même, de A à Z !

#### <span id="page-2-0"></span>**1. Extraire le [DOM](#page-8-0)**

Partons du principe que l'on a une chaîne de caractère qui contient notre HTML (par exemple obtenu à partir d'un convertisseur de MarkDown, ou depuis un éditeur WYSIWYG).

Pour faire simple je vais définir un fichier HTML…

```
1 <p>Un texte d'intro</p>
2
3 <h1>Un premier titre</h1>
4
5 <h2>Un sous-titre</h2>
6 <p>Du texte</p>
7
```

```
8 <h2>Un autre sous-titre</h2>
9 <h3>Le PHP c'est génial</h3>
10 <p>Encore du texte</p>
11 <h3>On peut faire plein de choses !</h3>
12 <p>Toujours du texte</p>
13
14 <h1>Un second titre</h1>
15
16 <h2>Encore un sous-titre</h2>
17 <h3>Le PHP c'est vraiment génial</h3>
18 <p>Encore plus de texte</p>
19 \langle h3\rangleOn peut faire tout plein de choses \langle \langle h3\rangle20 <p>Toujours plus de texte</p>
21
22 <h2>Encore un autre sous-titre</h2>
23 \langle p \rangleVous reprendrez bien un peu de texte ?\langle p \rangle
```
### i

**Attention** : Ce tutoriel n'a pas pour but de vous apprendre la sécurité, n'oubliez pas de vous protéger contre les failles (notamment *XSS*) avant de traiter ou servir du contenu venant de l'extérieur.

… et le lire avec PHP :

```
1 <?php
2 \frac{1}{2} \frac{1}{2} \frac{1}{2} \frac{1}{2} \frac{1}{2} \frac{1}{2} \frac{1}{2} \frac{1}{2} \frac{1}{2} \frac{1}{2} \frac{1}{2} \frac{1}{2} \frac{1}{2} \frac{1}{2} \frac{1}{2} \frac{1}{2} \frac{1}{2} \frac{1}{2} \frac{1}{2} \frac{1}{2} \frac{1}{2} \frac{1}{23 \mid \text{Space\_html} = \text{mb\_convert\_encoding}(\text{space\_html}, 'HTML-ENTITIES','UTF-8'); // On s'assure d'avoir de l'UTF-8
```
#### $\boldsymbol{i}$

**Attention** : Votre HTML doit être valide pour pouvoir le parser, sans quoi vous pourriez rencontrer des erreurs par la suite

On commence alors par parser ce texte pour obtenir un [DOM.](#page-8-0) Heureusement PHP a tout ce qu'il faut pour faire ce travail à notre place :

```
1 $page_dom = new DOMDocument('2.0', 'UTF-8'); // Mon texte HTML
      étant encodé en UTF-8, je peux préciser cet encodage au parseur
2 | $page_dom->loadHTML($page_html, LIBXML_HTML_NOIMPLIED |
      LIBXML_HTML_NODEFDTD); // On précise au parseur de ne pas
      ajouter de `doctype` ou de balises `<html><body>` inutiles
```
On obtient alors un objet représentant un [DOM](#page-8-0) que l'on pourra alors parcourir pour récupérer les infos qui nous intéressent.

#### <span id="page-4-1"></span><span id="page-4-0"></span>**2. Parcourir le [DOM](#page-8-0)**

On peut alors créer une fonction qui, à partir d'un [DOM,](#page-8-0) récupère les titres jusqu'au niveau désiré.

```
1 <?php
2 if (!function exists('extract toc')) {
3 function extract_toc(DOMDocument $dom, int $max_level = 6) {
4 // Notre code viendra s'insérer ici
5 }
6 }
```
Avant de pouvoir parcourir notre [DOM,](#page-8-0) il faut définir un chemin à suivre. Pour cela on utilise XPath, comme en XML :

```
1 \mid \frac{2}{3} xpath = new DOMXPath(\frac{2}{3}dom);
2 \timessxpath->registerNamespace('html', 'http://www.w3.org/1999/xhtml');
```
On peut ensuite calculer la liste des titres à récupérer :

```
1 \frac{1}{2} $max_level = min(max($max_level, 1), 6); // Les titres en HTML vont
       de h1 à h6 maximum
2
3 $headings queries = [];
\overline{4}5 foreach (range(1, $max_level) as $h) {
6 \blacksquare $headings queries\lceil \rceil = 'self::h'.$h; // Les requêtes XPath
       partent du nœud courant, pour chercher les balises `hX`
7 }
```
i

À noter que l'on pourrait raccourcir ce code en utilisant array\_map par exemple, mais je préfère garder un code simple pour le moment.

On peut ensuite construire une requête unique qui nous donnera l'ensemble des titres d'un coup :

```
1 $query_headings = implode(' or ', $headings_queries); // On
      sélectionne toutes les balise `h1` ou `h2` ou `h3`, etc.
2 \mid \frac{1}{2} $query = '//*['.$query_headings.']'; // On part de la racine pour
      chercher les balises en question
```

```
$headings = $xpath->query($query);
```
#### <span id="page-5-0"></span>**3. Construire le HTML du sommaire**

Maintenant que l'on a récupéré les titres, il va falloir construire notre sommaire ! Commençons par créer une liste en HTML :

```
1 if (count($headings)) {
2 \frac{1}{2} \frac{1}{2} \frac{1}{2} \frac{1}{2} \frac{1}{2} \frac{1}{2} \frac{1}{2} \frac{1}{2} \frac{1}{2} \frac{1}{2} \frac{1}{2} \frac{1}{2} \frac{1}{2} \frac{1}{2} \frac{1}{2} \frac{1}{2} \frac{1}{2} \frac{1}{2} \frac{1}{2} \frac{1}{2} \frac{1}{2} \frac{1}{23
4 // La suite du code va venir ici, pour construire la liste
5
6 $toc := ' </01 >';7 }
8
9 return $toc ?? '';
```
Si on veut imbriquer les différents niveaux, on peut initialiser quelques variables :

```
1 | $current_level = 1;
2 \mid \text{si} tems = 0;
```
#### i

J'utilise les fonctions url\_title et xss\_clean ci-dessous qui ne sont pas natives à PHP, il faudra donc les définir vous-même pour sécuriser votre application.

Vous pouvez recréer ces fonctions assez simplement :

- url\_title permet ici de transformer un texte en *kebab-case*
- xss\_clean filtre le texte pour empêcher les failles XSS (de façon un peu plus complète que htmlspecialchars) avant de l'envoyer aux clients

C'est parti, bouclons sur nos titres pour construire notre sommaire !

```
1 | foreach ($headings as $n_i => $node){
2 \vert $level = (int) $node->tagName{1};
3 $node id = $node->getAttribute('id');
\overline{4}5 if (empty($node_id)) {
6 // On profite de l'occasion pour ajouter un ID à notre
      titre directement dans le DOM, pour pouvoir utiliser des ancres
```

```
7 \sim $node_id = 'toc_'.url_title(strip_tags($node->textContent),
      '-', TRUE);
8 $node->setAttribute('id', $node_id);
9 }
10
11 // On crée un lien vers le titre en question
12 $new_toc = '<a
      href="#'.$node_id.'">'.xss_clean($node->textContent).'</a>';
13
14 // ==========================================
15 // On va créer les éléments de la liste ici…
16 // Le code est un peu plus bas
17 // ==========================================
18
19 $current_level = $level;
20 $items++;
21 | }
```
i

La fonction strip tags  $\mathbb{C}$  permet de supprimer les balise HTML contenues dans chaque titre pour ne pas polluer cet attribut id

Et maintenant pour la création du contenu de la liste, en gérant l'imbrication :

```
1 if ($level > $current_level) {
 2 // On monte d'un ou plusieurs niveaux, on crée une nouvelle
          liste
 3 for (\alpha = 0; \alpha < \beta level-\betacurrent_level; \alpha + \beta {
 4 \uparrow \uparrow 5 }
 6 $toc .= $new_toc;
 7 $items = 1;
8 }
9 elseif ($level === $current_level) {
10 $toc .= ($items ? '</li>' : '').'<li>'.$new toc;
11 $items++:
12 }
13 else {
14 // On descend d'un niveau, on ferme la liste
15 for ($a = 0; $a < $current_level-$level; $a++) {
16 | $toc .= '</li></ol>';
17 }
18 | $toc .= '</li><li>'.$new_toc;
19 $items = 0;
20 }
```
#### <span id="page-7-0"></span>3. Construire le HTML du sommaire

#### i

Notez que l'on ne ferme pas les <lies juste après les liens, cela permet de gérer l'imbrication des <ol> au bon endroit.

#### ?

Mais… les listes ne sont pas bien fermées !

C'est vrai ! Il faut donc, après la boucle, fermer les listes ouvertes :

```
1 | for (\simeq = \simeq \simeq \simeq \simeq \simeq \simeq \simeq \simeq \simeq \simeq \simeq \simeq \simeq \simeq \simeq \simeq \simeq \simeq \simeq \simeq \simeq \simeq \simeq \simeq \simeq \simeq \simeq \simeq \simeq 
2 | $toc := '*/l i \times /ol \times';3 }
```
On peut maintenant utiliser notre fonction, en lui fournissant le [DOM](#page-8-0) à parcourir, pour récupérer le nouveau HTML (celui avec les ancres) :

```
1 \frac{1}{2} \frac{1}{2} \frac{1}{2} \frac{1}{2} \frac{1}{2} \frac{1}{2} \frac{1}{2} \frac{1}{2} \frac{1}{2} \frac{1}{2} \frac{1}{2} \frac{1}{2} \frac{1}{2} \frac{1}{2} \frac{1}{2} \frac{1}{2} \frac{1}{2} \frac{1}{2} \frac{1}{2} \frac{1}{2} \frac{1}{2} \frac{1}{22
3 \frac{1}{2} \frac{1}{2} \frac{1}{2} \frac{1}{2} \frac{1}{2} \frac{1}{2} \frac{1}{2} \frac{1}{2} \frac{1}{2} \frac{1}{2} \frac{1}{2} \frac{1}{2} \frac{1}{2} \frac{1}{2} \frac{1}{2} \frac{1}{2} \frac{1}{2} \frac{1}{2} \frac{1}{2} \frac{1}{2} \frac{1}{2} \frac{1}{2mis à jour par la fonction `extrat_toc` pour bénéficier des
                ancres
4
5 echo $page_toc; // On affiche notre sommaire
6
7 echo $page_html; // On affiche le contenu de notre HTML
```
Vous pouvez comparer votre code au mien [sur GitHub](https://gist.github.com/viki53/f49f9210d13fde32e47edceb212c53b7)  $\sigma$  si vous le souhaitez.

#### Bonus

?

Pour les plus motivés d'entre vous, vous pouvez utiliser une *fonction récursive* pour générer le sommaire… qui s'en sent capable ? Encore mieux, vous pouvez aussi *créer un [DOM](#page-8-0)* pour créer ces listes… vous êtes prêts ?

Icône du tutoriel par *Lil Squid* via *Noun Project*

# **Liste des abréviations**

<span id="page-8-0"></span>**DOM** Document Object Model. [1](#page-1-0)-3, [6](#page-7-0)